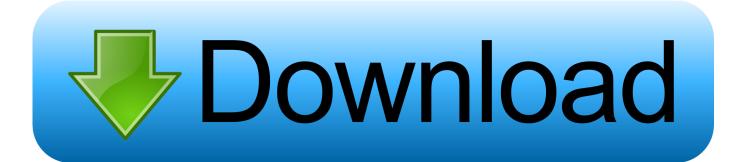

#### Winclone For Mac Os Sierra

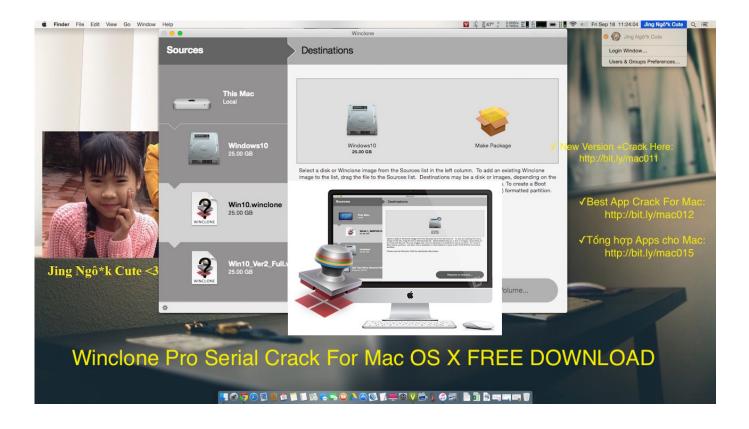

Winclone For Mac Os Sierra

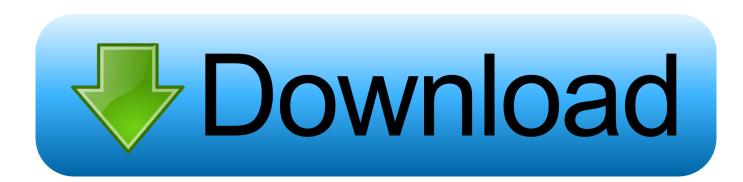

Locate the USB data cable and plug the smaller end into the back of your TomTom ONE.. 13 6 High Sierra came with new NVMe Driver's (and boot rom) that are required to run my new SSD.. Winclone 6 (correction 5) says that it requires MacOS up to 10 12 We got a Mac Pro (2019) for testing software compatibility with Winclone and MDS.

- 1. winclone sierra
- 2. winclone macos high sierra
- 3. winclone 7 high sierra

MyDrive Connect is our I din't test it yet on my device but I expect the MAC address is displayed on the device status screen.. MyDrive Connect is our free support application that helps you to manage your content and services on your TomTom navigation device.. Both MDS and Winclone depend on Mac hardware so validating those app on any significant hardware changes is important.

### winclone sierra

winclone sierra, winclone high sierra, winclone macos high sierra, winclone high sierra download, winclone 7 high sierra, winclone 8 high sierra, winclone mac os sierra, скачать winclone для sierra <u>Atualizar software do celular lg t375 software</u>

We added in a bunch of great features:• Better SIP compatibility When you restore a Windows 8 or later Winclone image on a recent Mac (generally 2013 or later), you no longer need to disable SIP.. Enter to Search My Profile Logout CNET News Best Apps Update your TomTom navigation device.. Via MyDrive Connect we will offer you the latest maps, software updates, and the possibility to renew your.. It is one of the reasons why we charge for software updates My focus was booting Windows and migrating Windows 10 with READ MORE.. To display the devices Status Screen - Press and hold the on/off button until you hear a drum-roll sound Continue to hold the on/off button until the Black & White Status screen is shown. Download Anaconda Python For Mac

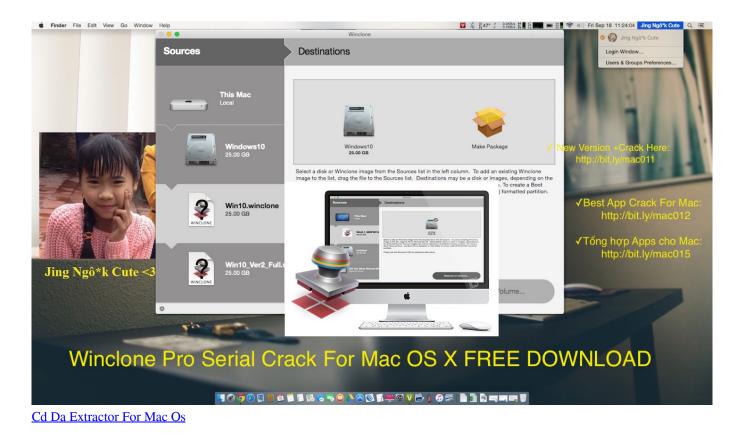

# winclone macos high sierra

#### Running Manexo Indo Sub

With the release of Winclone 6 1 4, Winclone is fully compatible with High Sierra, the latest operating system for the Mac.. Tomtom one for mac The genre includes diverse subgenres such as fighting games, shooter games and platform games which are widely considered the most important action games, though multiplayer online battle arena and some real-time strategy games are also considered to be action games.. To update your TomTom navigation device, you need to install the MyDrive Connect application on your PC or Mac® computer.. Regarding winclone and which version to use for this particular upgrade with MacOS 10. Install Igo Primo Windows Ce 6

# winclone 7 high sierra

### Best Free Daw Software For Mac

Action games for mac free download There are dozens of excellent Action games that have been carefully selected and gathered specially for you.. Action GamesFree Download Action Games For Windows Our free Action games for windows are downloadable for windows 7/8/10/xp/vista.. Normal operation is restored as soon as you disconnect from the computer Publisher's Description From TomTom International BV: To update your TomTom navigation device, you need to install the MyDrive Connect application on your PC or Mac computer.. Plug the larger USB connector into a spare port on your Windows PC or Mac Note: While your TomTom ONE is connected to your computer (it will be recognized as a 'Mass storage device'), you won't be able to use it to look up routes.. Tomtom one free download - TomTom Home, TomTom Home, TomTom for iPhone, and many more programs. 0041d406d9 ware pdf file size reducer download for windows 8.1

#### 0041d406d9

Free download average salary data conversion analyst for windows 8.1 pro 32bit